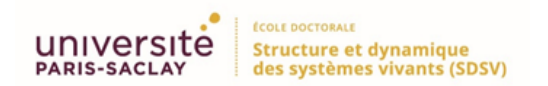

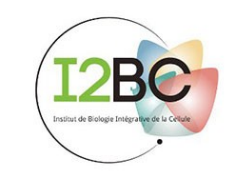

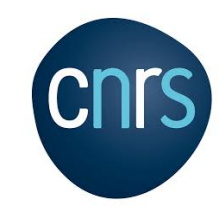

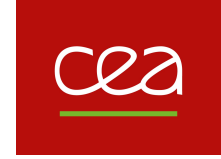

# Pourquoi et comment créer du code "FAIR" ?

# Claire TOFFANO-NIOCHE

### 6 juin 2019 PEPI IBIS (Ingénierie Bio Informatique et Statistique)

Session thématique "Reproductibilité - Containerisation - Nextflow / Snakemake"

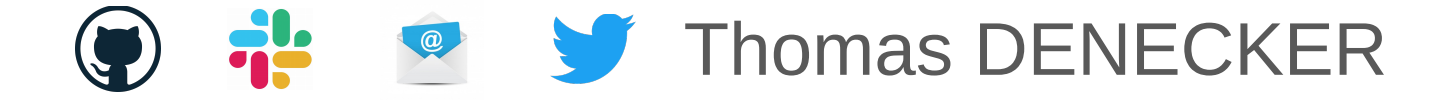

# La reproductibilité en Sciences en 2019

The National Academies of SCIENCES · ENGINEERING · MEDICINE **CONSENSUS STUDY REPORT Reproducibility** and Replicability in Science

*National Academies of Sciences, Engineering, and Medicine. 2019. Reproducibility and Replicability in Science. Washington, DC: The National Academies Press. https://doi.org/10.17226/25303.*

#### Claire Toffano-Nioche 06/06/2019

### Qu'est-ce que la reproductibilité ?

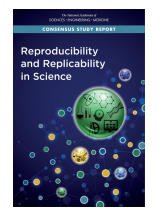

#### **Reproductibilité**

Obtenir des résultats de calcul cohérents en utilisant les mêmes données d'entrée, étapes de calcul, méthodes, codes et conditions d'analyses.

# La reproductibilité *versus* la réplicabilité

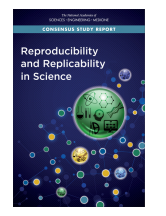

#### **Reproductibilité**

Obtenir des résultats de calcul cohérents en utilisant les mêmes données d'entrée, étapes de calcul, méthodes, codes et conditions d'analyses.

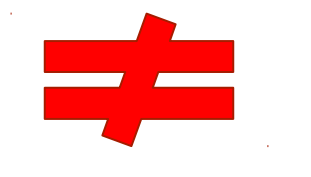

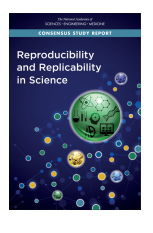

#### **Réplicabilité**

Obtenir des résultats cohérents dans toutes les études visant à répondre à la même question scientifique, chacune ayant analysé ses propres données.

# La reproductibilité *versus* la répétabilité

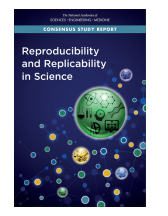

#### **Reproductibilité**

Obtenir des résultats de calcul cohérents en utilisant les mêmes données d'entrée, étapes de calcul, méthodes, codes et conditions d'analyses.

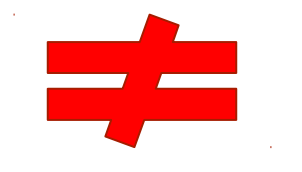

euroinformatics

**Répétabilité** (def. adaptée de Hans E. Plesser, *Front. Neuroinf.* , 2017) Obtenir les résultats les plus proches possibles en refaisant une expérience à l'identique (méthodes, équipements, expérimentateurs, laboratoire et conditions)

# Recommandations pour être reproductible en 2019

**Reproducibility** and Replicability in Science

**Description de la partie expérimentale**  Méthodes, instruments, procédures, mesures, conditions expérimentales

**Description de la partie computationnelle** Etapes de l'analyse des données et choix techniques

**Description de la partie statistique** Décisions analytiques : quand, comment, pourquoi

**Discussion des choix et des résultats obtenus**

# Dans la réalité ?

### Un problème de reproductibilité en Biologie

# **70 %**

des analyses en Biologie expérimentale ne sont **pas reproductibles**

(Monya Baker, *Nature*, 2016)

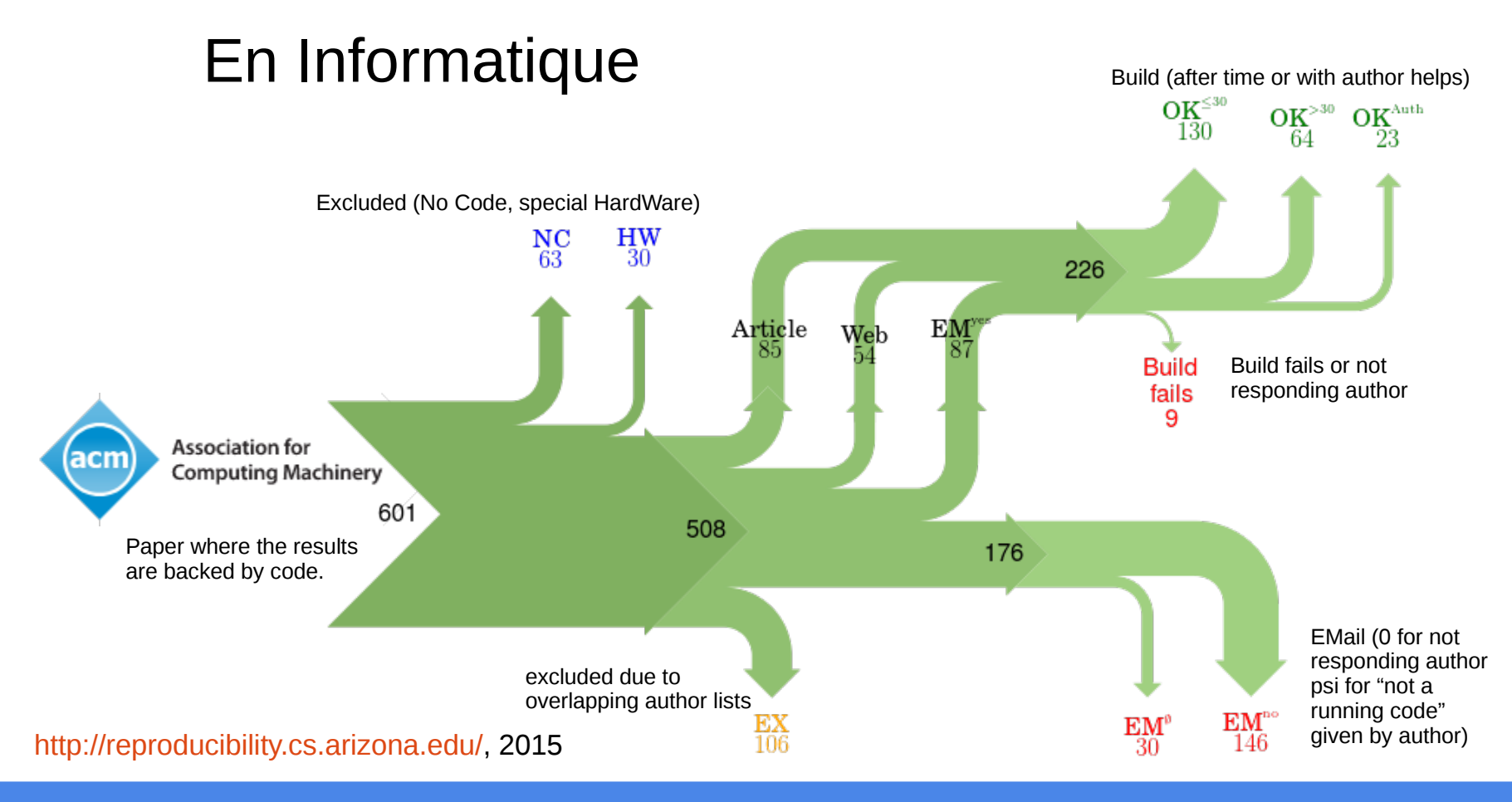

#### Claire Toffano-Nioche 06/06/2019

# La bioinformatique est aussi touchée ...

Des problèmes encore trop fréquents

- **Impossibilité d'installer des outils**
	- OS non compatible
	- Dépendance plus disponible
- **Mise à jour de l'outil rendant inutilisables les codes** 
	- Python 2 et Python 3 !
	- Changement des arguments des fonctions utilisées ( R )
- **Impossibilité de reproduire les résultats de l'analyse computationnelle** 
	- IDE : version stable du langage différente selon l'OS (Rstudio)
	- Version des packages

# Il existe heureusement des solutions !

# Quand la bioinformatique rencontre les technologies du développement

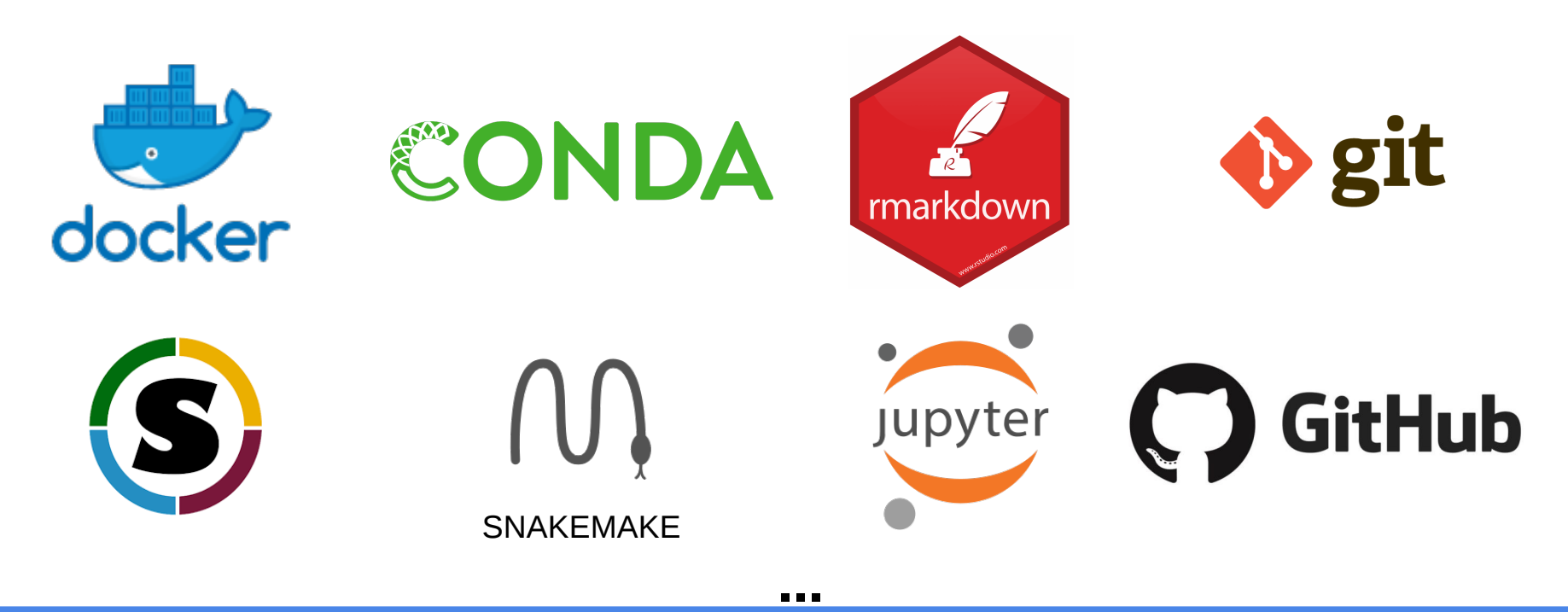

### Un exemple de reproductibilité en Bioinformatique

Formation de nos collègues à l'I2BC

**Exploiter les principes FAIR data pour rendre un protocole d'analyse reproductible et obtenir toujours les mêmes résultats à partir des mêmes données**

Tous les cours et les codes sont *open source*

[https://github.com/thomasdenecker/FAIR\\_Bioinfo](https://github.com/thomasdenecker/FAIR_Bioinfo)

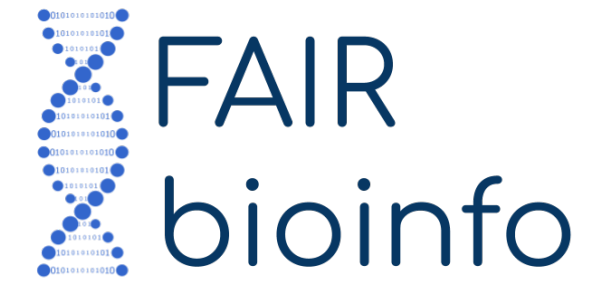

Proposition d'une solution

**Des équivalents pour chaque choix**

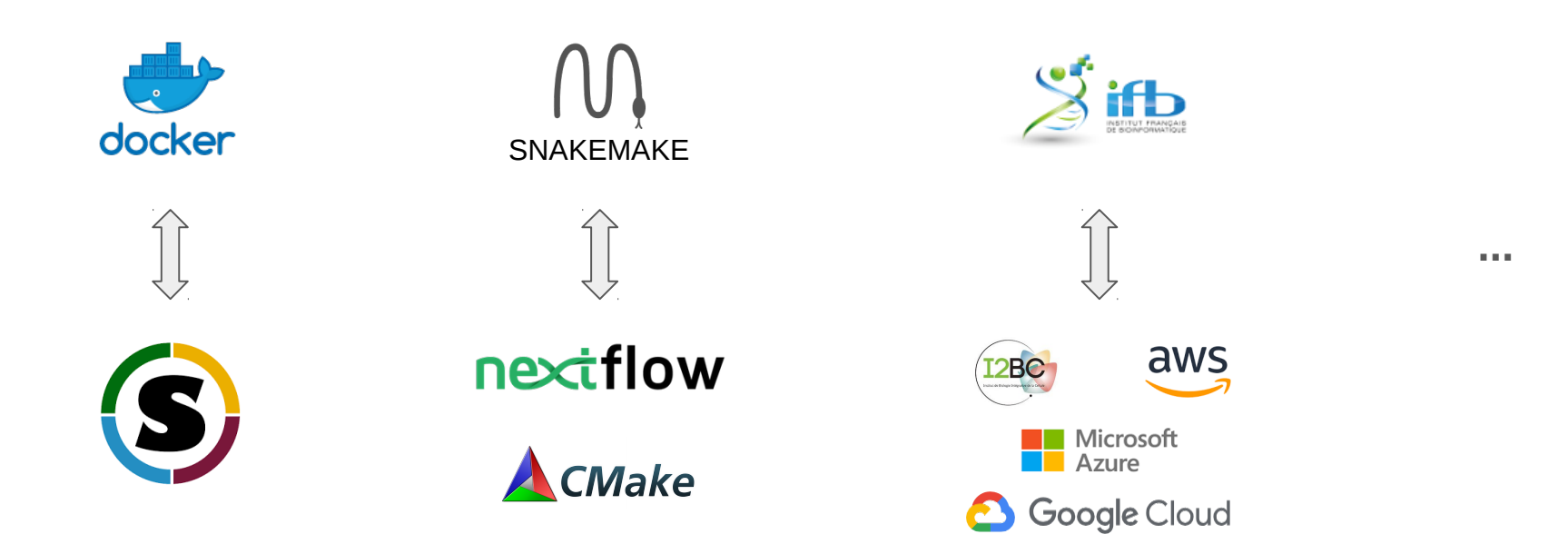

#### Claire Toffano-Nioche 06/06/2019

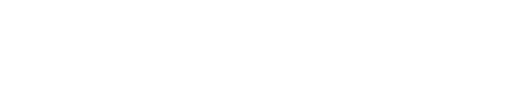

### Les principes FAIR data

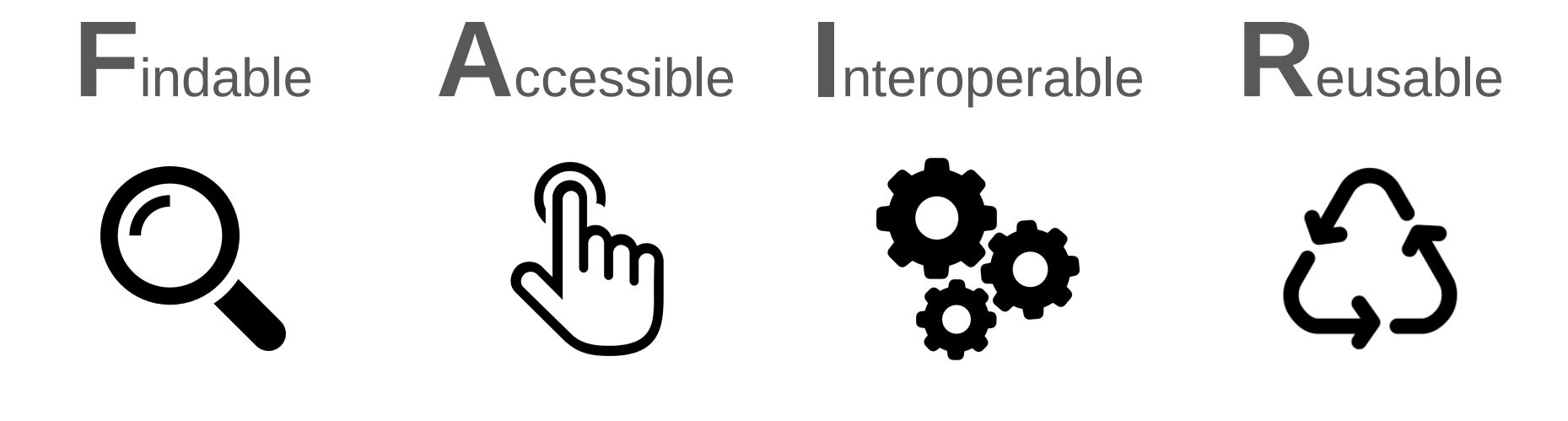

**Facile à trouver**

**Accessible**

 $\mathcal{L}$ 

Claire Toffano-Nioche 06/06/2019

**Réutilisable**

**Interopérable**

### **Facile à trouver**

- Outils tiers utilisés = références dans leur domaine
- Protocole d'analyses simple à trouver (Github pages)

 $\frac{1}{2}$ 

ඨ

**Réutilisable**

**Interopérable**

### **Facile à trouver**

- Outils tiers utilisés = références dans leur domaine
- Protocole d'analyses simple à trouver (Github pages)

#### **Accessible** ᢤᡰᡃ

- Ressources disponibles (Github, dockerhub)
- Outils tiers *open source* (conda)

**Réutilisable**

63

**Interopérable**

### **Facile à trouver**

- Outils tiers utilisés = références dans leur domaine
- Protocole d'analyses simple à trouver (Github pages)

#### ᢤᡰᡃ **Accessible**

- Ressources disponibles (Github, dockerhub)
- Outils tiers *open source* (conda)

### **Interopérable**

- Coopération des outils (snakemake, docker) aussi bien en local que sur serveurs (cloud ou cluster)

 $\Omega$  R

### **Facile à trouver**

- Outils tiers utilisés = références dans leur domaine
- Protocole d'analyses simple à trouver (Github pages)

#### ᢤᡰᡃᡙ **Accessible**

- Ressources disponibles (Github, dockerhub)
- Outils tiers *open source* (conda)

### **Interopérable**

- Coopération des outils (snakemake, docker) aussi bien en local que sur serveurs (cloud ou cluster)

### **Réutilisable**

- Protocole rejouable simplement (snakemake) à l'identique (Jupyter) dans un environnement virtuel (docker)

### Notre crédo : So FAIR !

### **FAIR raw data**

**+**

### **FAIR\_bioinfo scripts/protocols**

### **FAIR processed data**

**=**

### Les données : un peu de biologie ?

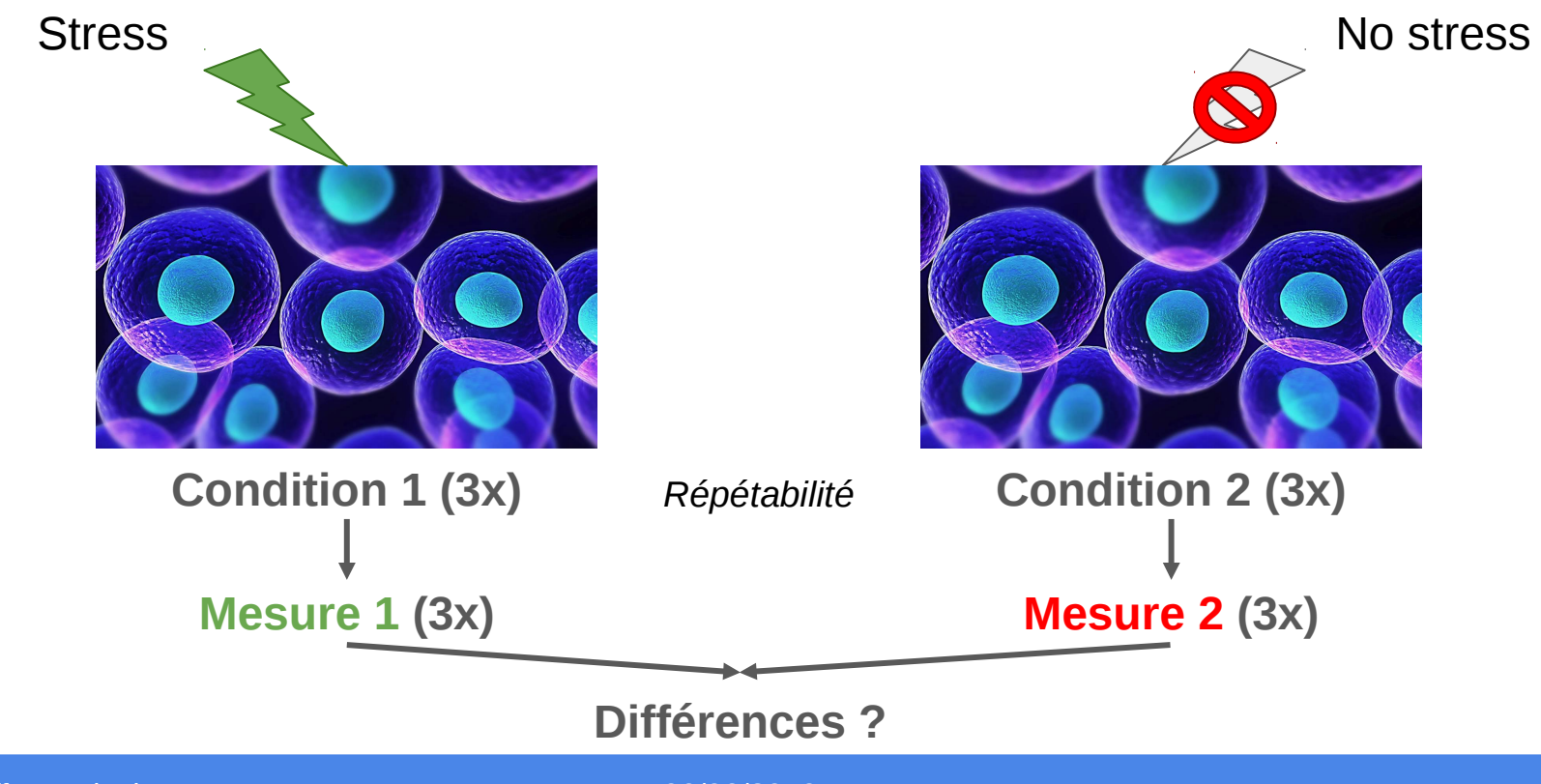

### Niveau d'expression des gènes

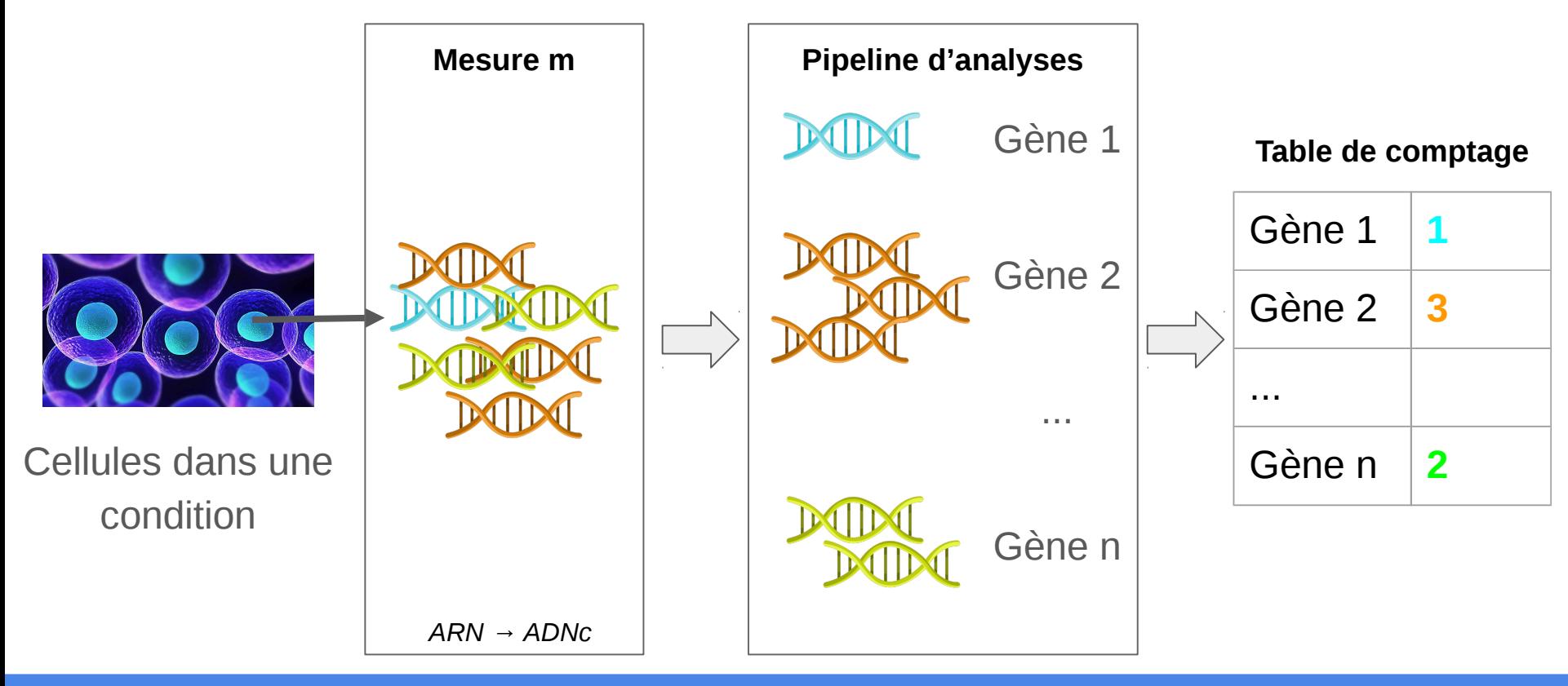

### Différences entre les conditions

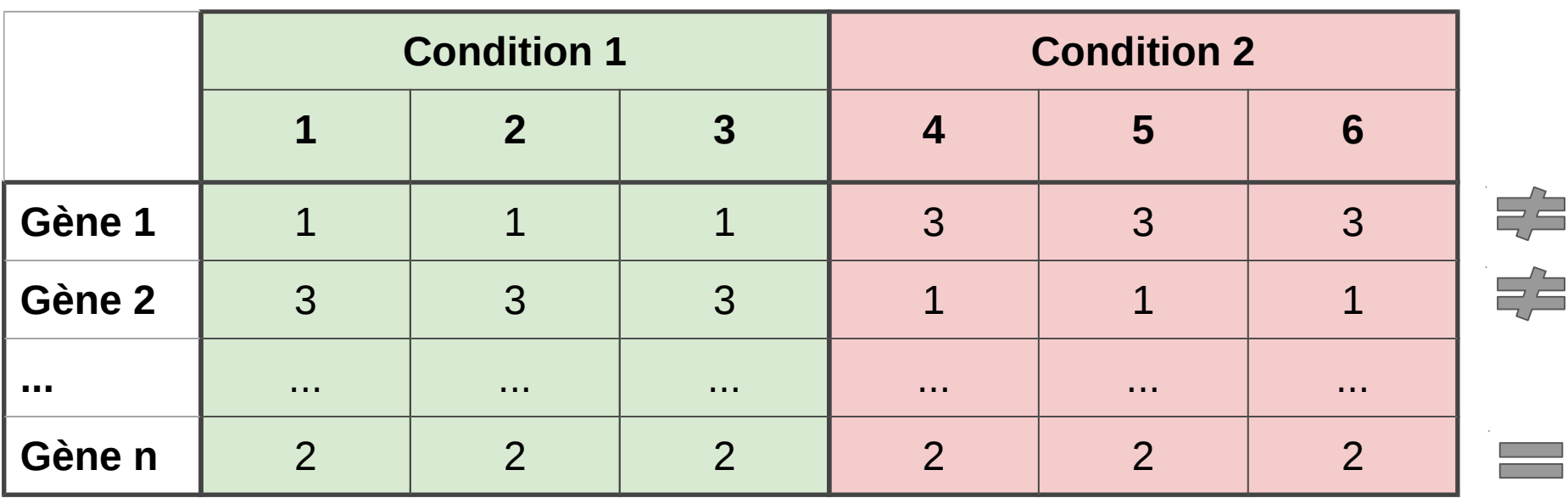

#### **Conclusion**

Gènes 1 et 2 différentiellement exprimés entre la condition 1 et 2

▅ ÷

### Comment traiter ces données ?

**Téléchargement des données (mesures)**

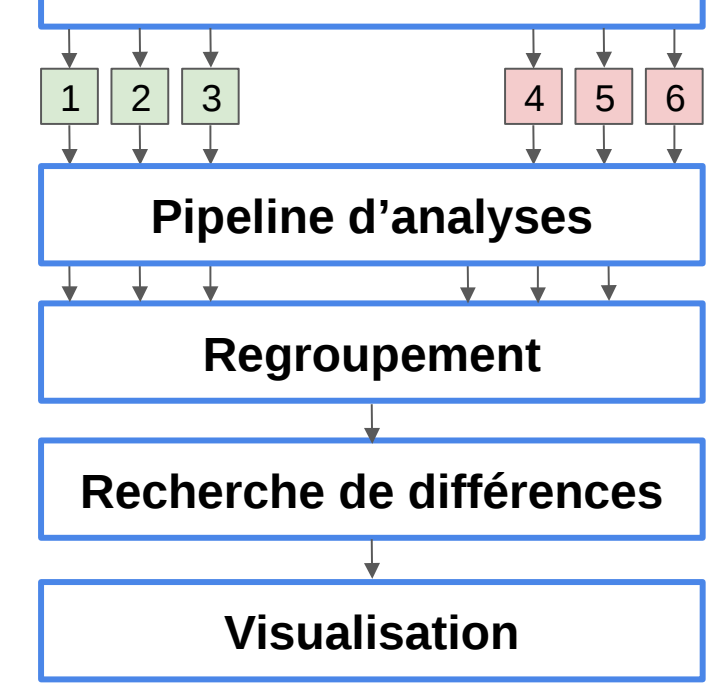

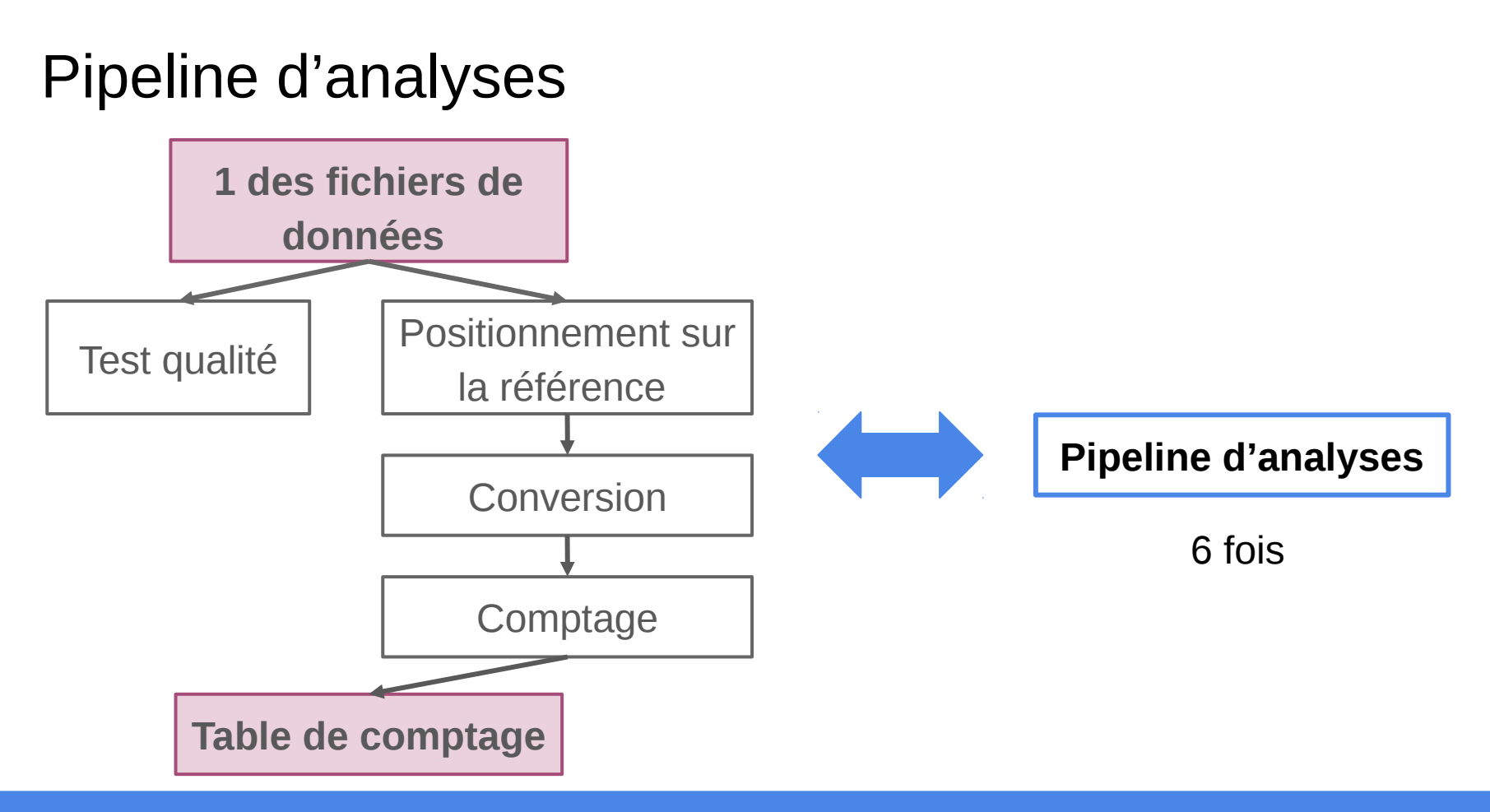

#### Claire Toffano-Nioche 06/06/2019

### Ce qui se fait majoritairement

- 1. Installer les outils en local (parfois écriture d'un script d'installation)
- 2. Ecrire un script pour lancer toutes les analyses (pas toujours …)
- 3. Partage du script (par la publication, par mail, clé USB, ...)

Mais peu de reproductibilité ...

# Quelles sont les solutions pour être plus reproductible en Bioinformatique ?

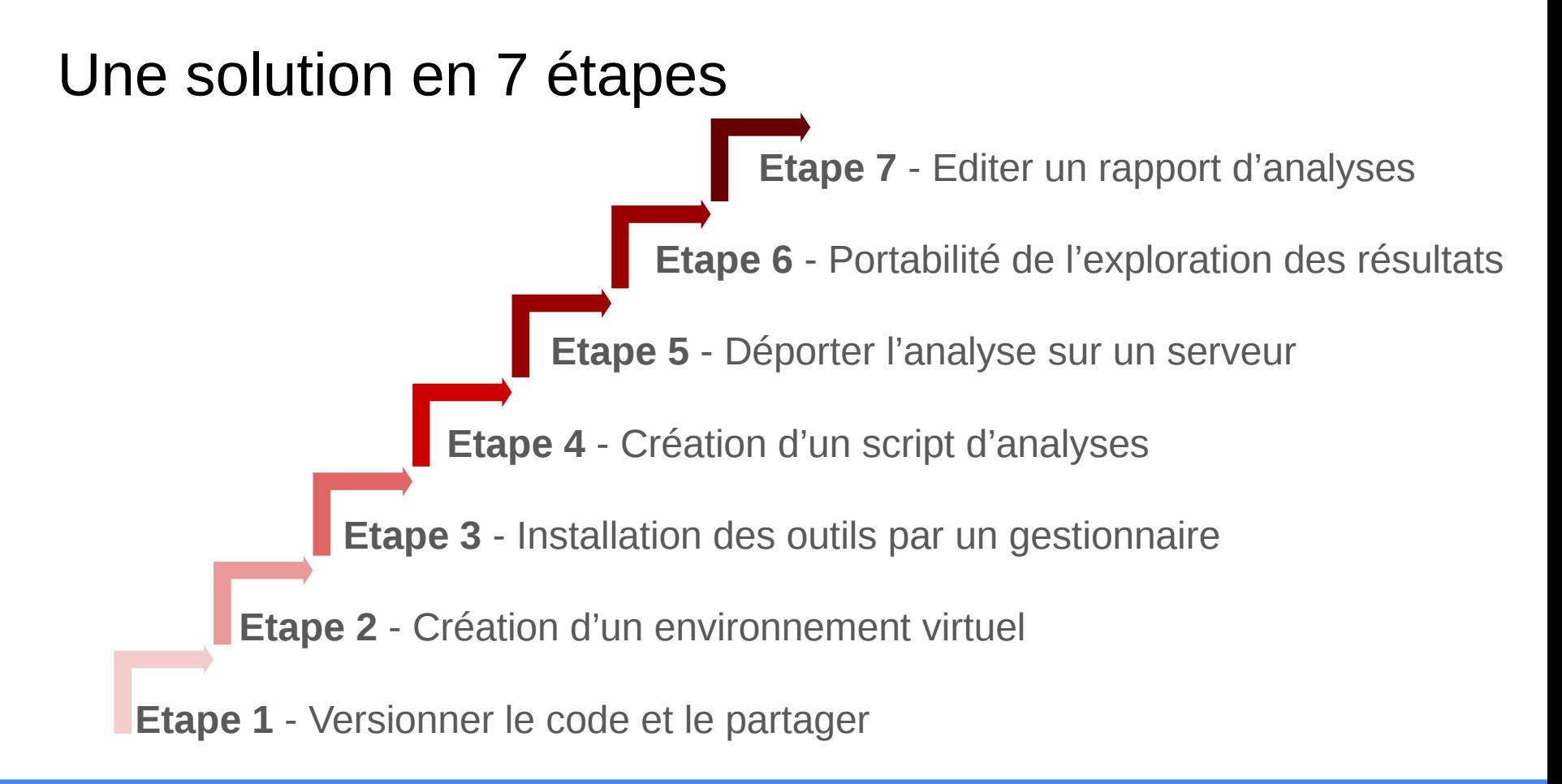

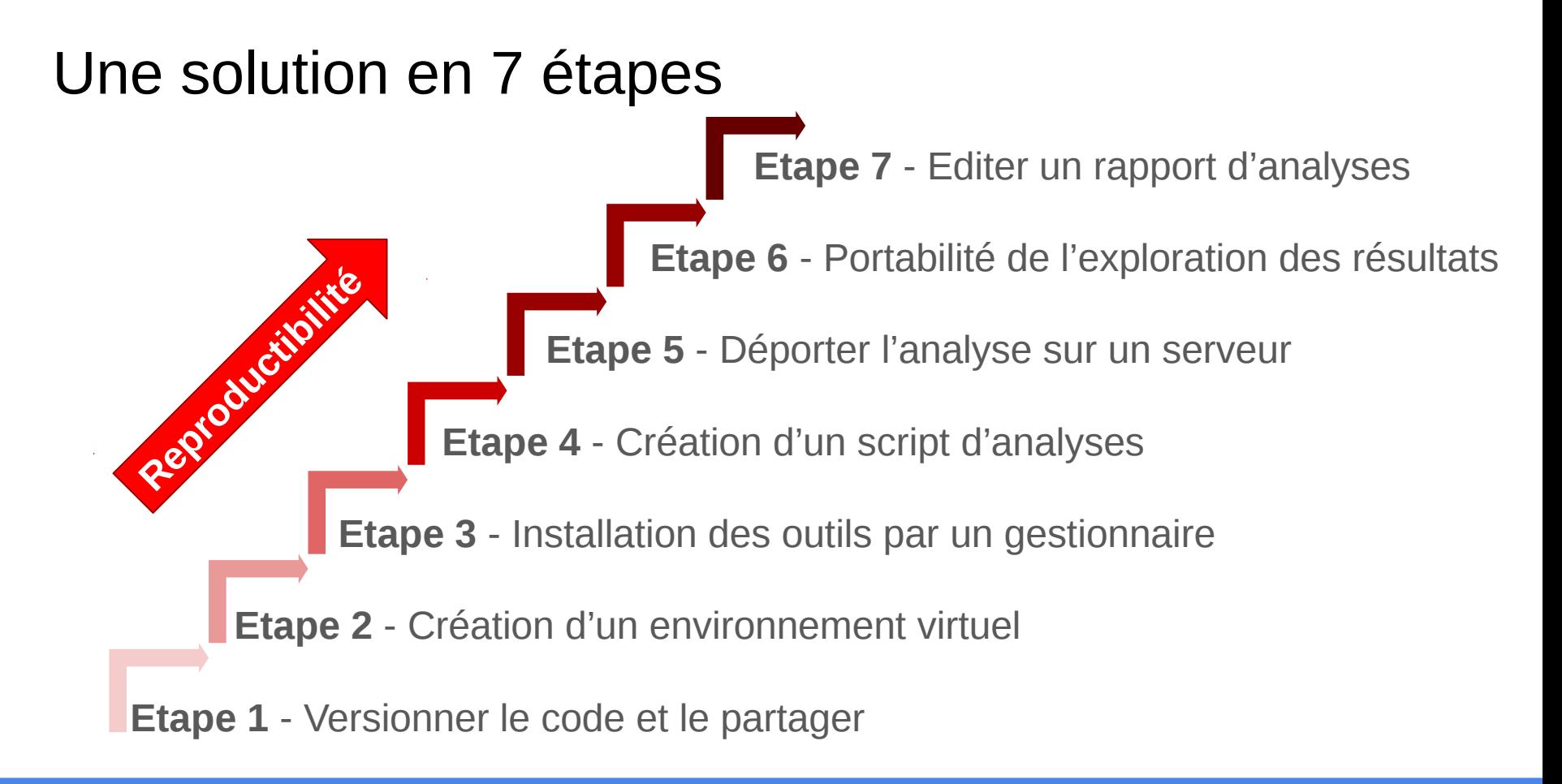

**Pourquoi ?**

- Avoir la bonne version du code
- Vision dans le temps
- Ouverture à la communauté

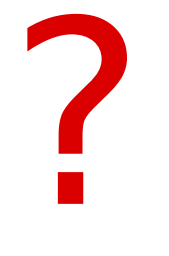

**Avant**"FINAL"doc FINAL doc! FINAL\_rev.2.doc FINAL\_rev.8.comments5. FINAL\_rev.6.COMMENTS.doc CORRECTIONS.doc FINAL\_rev.18.comments7. FINAL\_rev.22.comments49. corrections9.MORE.30.doc corrections.10.#@\$%WHYDID ICOMETOGRADSCHOOL????.doc WWW.PHDCOMICS.COM

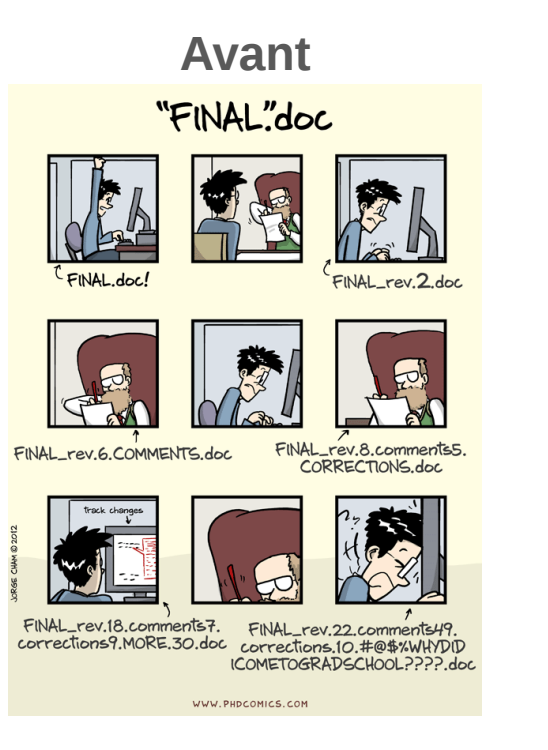

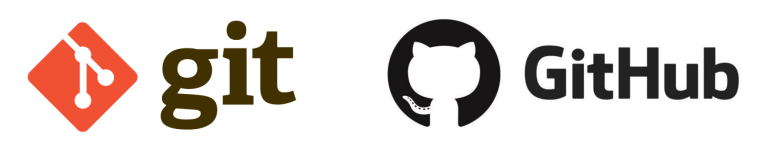

#### **Avantages**

- Sauvegarde du code
- Simple pour partager
- Gestion automatique des versions

#### **Inconvénients**

Pas simple pour les novices

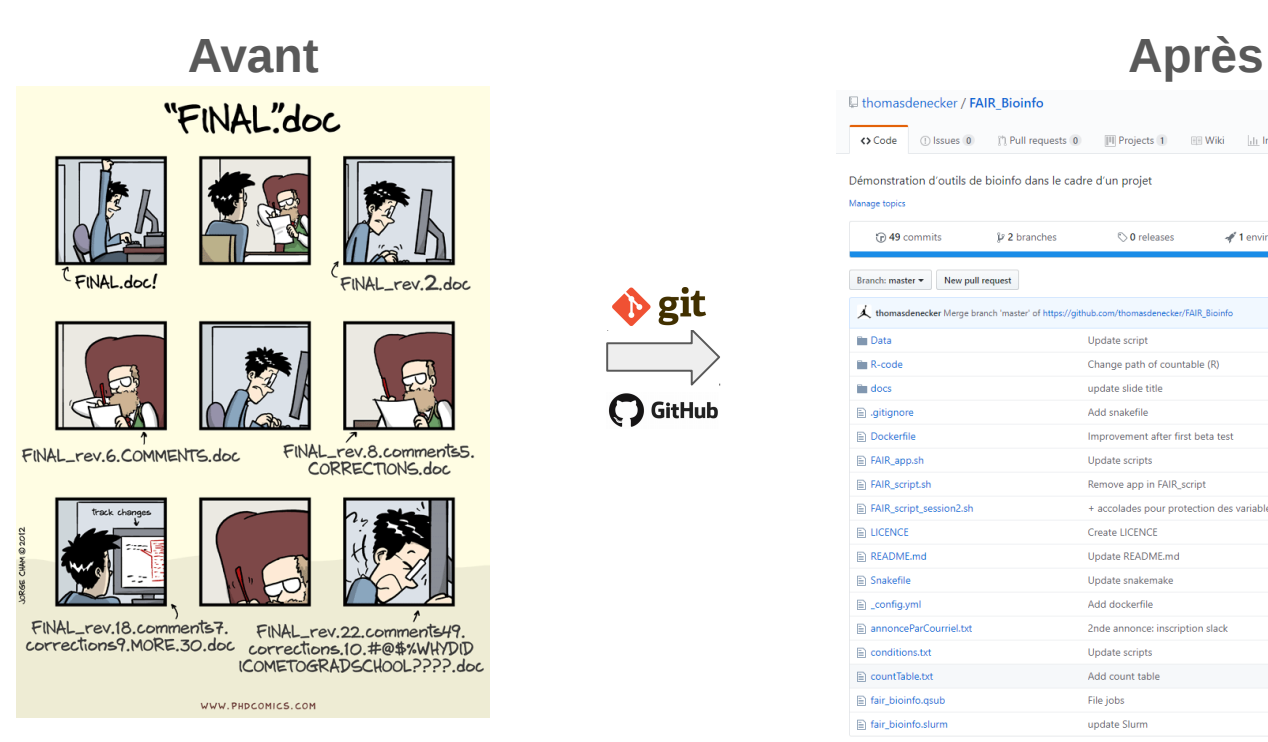

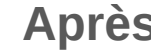

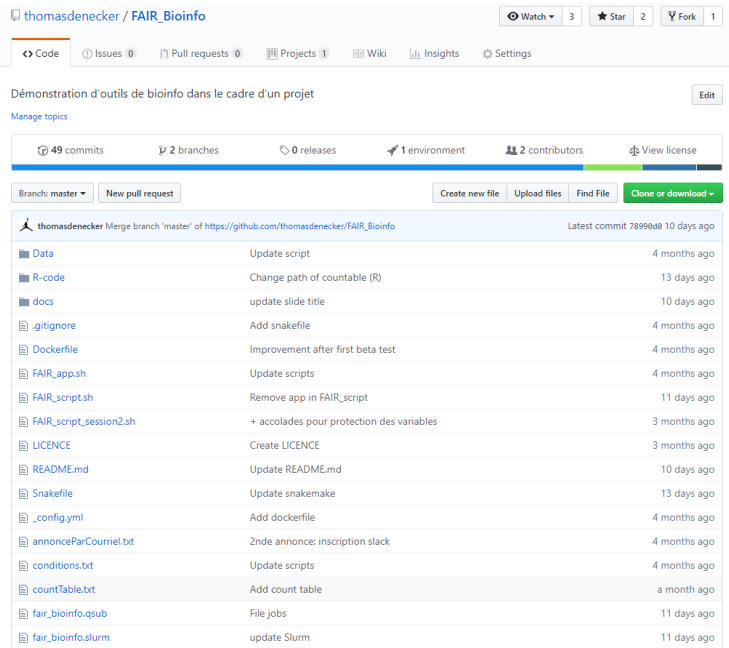

#### Claire Toffano-Nioche 06/06/2019

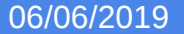

 $\bullet$  git

**Pourquoi ?**

- Figer l'environnement
- Partager l'environnement

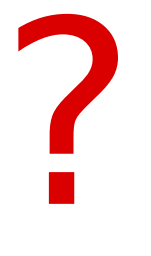

**Avant**

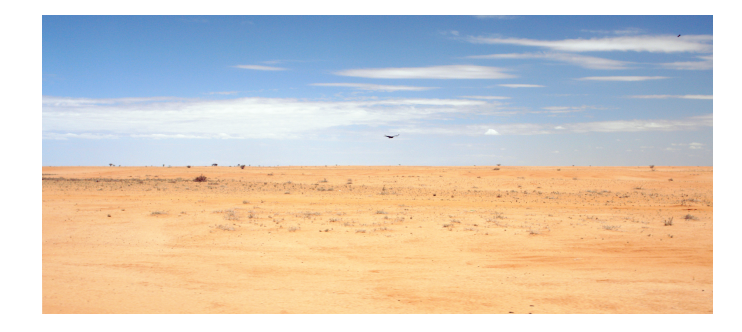

**Avant**

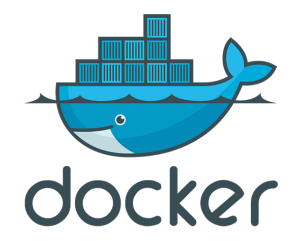

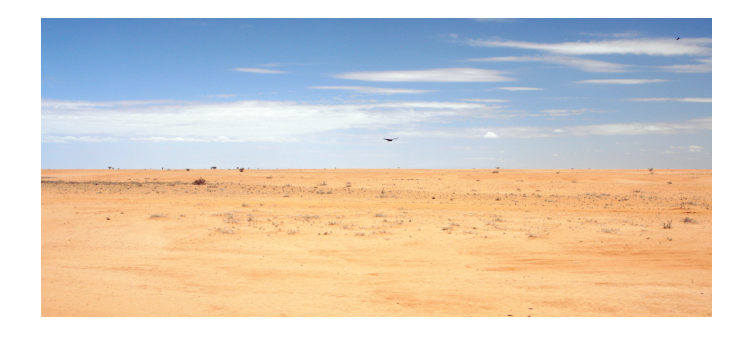

#### **Avantages**

- Rapide et léger
- Portable
- Simple à partager et déployer

### **Inconvénients**

- Etre *root*
- Avec un système à jour

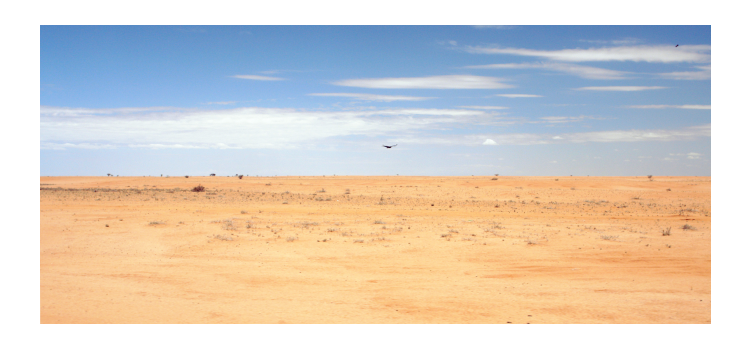

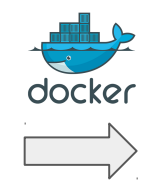

#### **Avant Après : Ubuntu 16.04 figé**

\$ cat > dockerfile FROM ubuntu:16.04 RUN apt-get update

# Set environment variables ENV HOME /root

# Define working directory WORKDIR /root

# Define default command CMD ["bash"]

\$ docker --tag=toto build . \$ docker run toto

#### Claire Toffano-Nioche 06/06/2019

### **Pourquoi ?**

- Avoir la bonne version
- Installer simplement

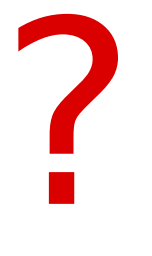

**Avant : exemple de FastQC**

- 1) Télécharger la source
- 2) Décompresser le dossier
- 3) Installer et mettre à jour Java (nombreux problèmes)
- 4) Changer les droits

### **Avant : exemple de FastQC**

- 1) Télécharger la source
- Décompresser le dossier
- 3) Installer et mettre à jour Java (nombreux problèmes)
- 4) Changer les droits

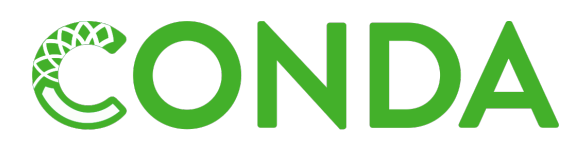

#### **Avantages**

- Gestionnaire simple à installer
- Installation simple des paquets
	- Gestion des versions

### **Inconvénients**

- Peut être lourd (solution miniconda)
- Paquets manquants (R)

#### **Avant : exemple de FastQC**

- 1) Télécharger la source
- Décompresser le dossier
- 3) Installer et mettre à jour Java (nombreux problèmes)
- 4) Changer les droits

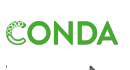

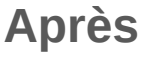

\$ conda install -c bioconda -y fastqc=0.11.2

Tous les outils utilisés dans le protocole sont disponibles sur Conda (<https://anaconda.org/>) : bowtie2, samtools, htseqcount, aspera, snakemake, ...

Installation aussi simple

**Pourquoi ?**

- Avoir un script d'analyse reproductible
- Ne pas refaire ce qui est déjà fait
- Paralléliser

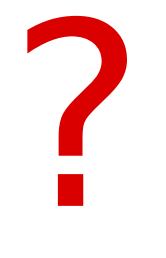

**Avant (script Shell)**

```
for sample in `ls *.fastq.gz`
do
```

```
 fastqc ${sample}
```
done

**Avant (script Shell)**

```
for sample in `ls *.fastq.gz`
do
```

```
 fastqc ${sample}
```
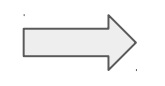

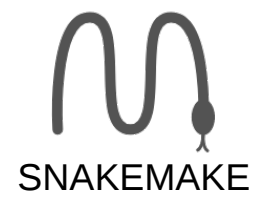

#### done **Avantages**

- Workflow (gestion des jobs)
- Puissant et rapide

### **Inconvénients**

- Une logique à prendre
- Syntaxe moins simple que le script shell

**Avant (script Shell)**

```
for sample in `ls *.fastq.gz`
do
```
 fastqc \${sample} done

```
Plus court à écrire mais pas à exécuter
```
Snakemake = Parallèle

#### **Après (Snakefile)**

```
$ cat > Snakefile 
SAMPLES, = glob_wildcards("./samples/
{smp}.fastq.gz")
```

```
rule final:
input:expand("fastqc/{smp}/
{smp}_fastqc.zip",smp=SAMPLES)
```

```
rule fastqc:
    input: "samples/{smp}.fastq.gz"
    output:"fastqc/{smp}/{smp}_fastqc.zip"
    message: """Quality check"""
    shell: """fastqc {input} --outdir 
fastqc/{wildcards.smp}"""
$ snakemake
```
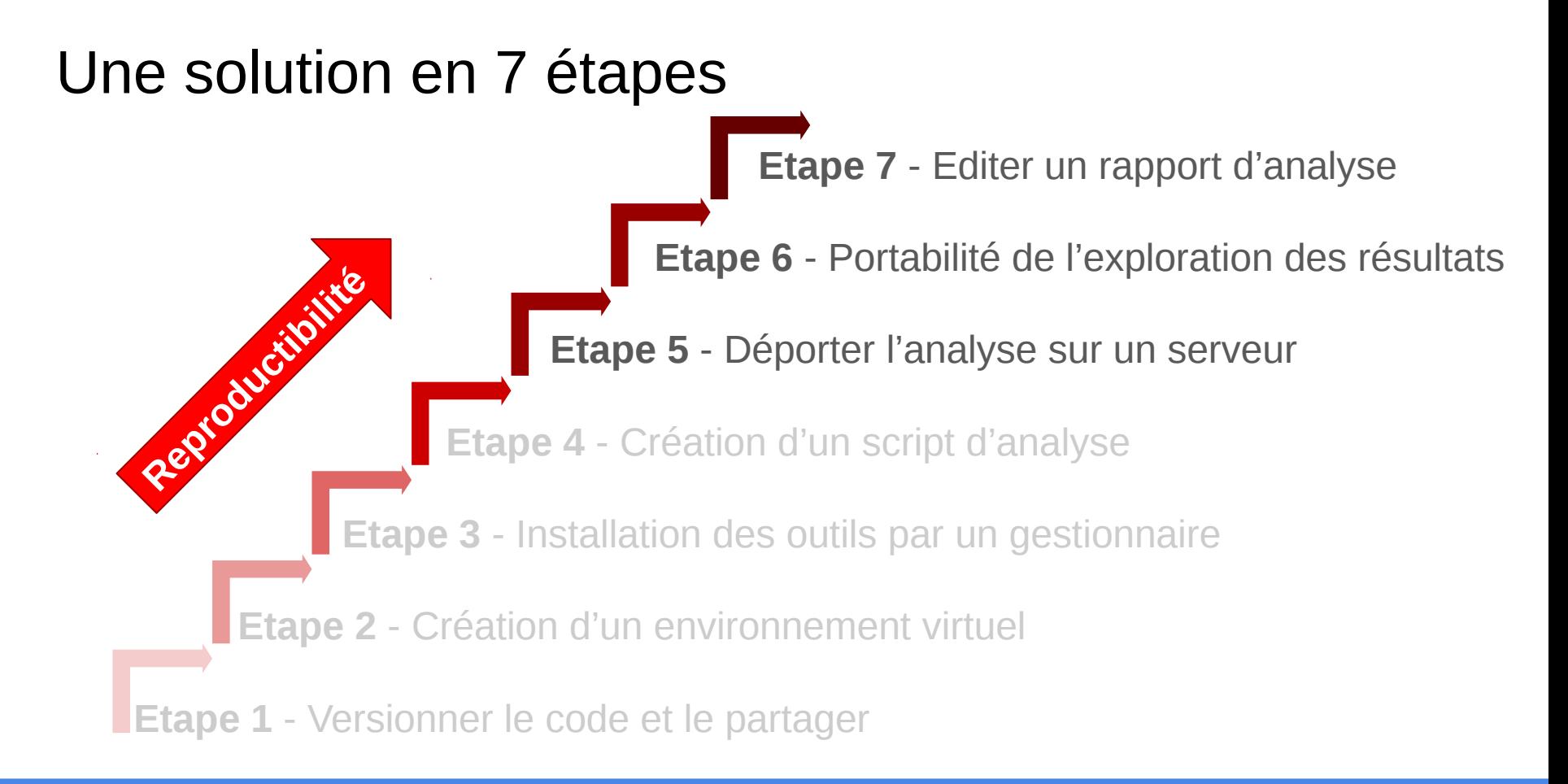

### **Pourquoi ?**

- Environnement contrôlé
- Déport de l'analyse

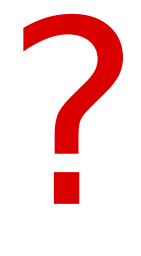

**Avant**

**Adaptation en local et sur les serveurs difficile voire non gérée ...**

**Avant**

**Adaptation en local et sur les serveurs difficile voire non gérée ...**

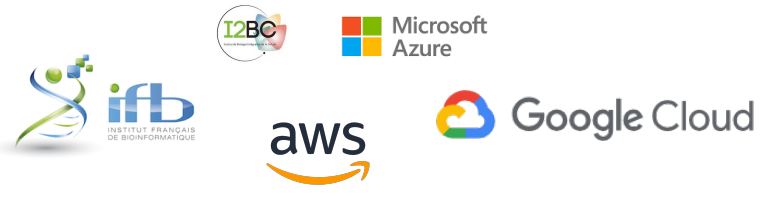

#### **Avantages**

- Simple à mettre en place
- Augmentation de la puissance (cloud ou cluster)
- Pour tout le monde

### **Inconvénients**

Pas simple pour les novices

**Avant**

**Après** 

**Adaptation en local et sur les serveurs difficile voire non gérée ...**

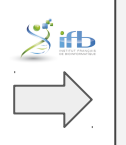

\$ git clone https://github.com/thomasdenecker/FAIR\_Bioinfo

\$ cd FAIR\_Bioinfo

\$ sudo docker run --rm -d -p 80:8888 --name fair\_bioinfo -v \${PWD}:/home/rstudio tdenecker/fair\_bioinfo bash ./FAIR\_script.sh

### **Le protocole est lancé !**

### **Pourquoi ?**

- Rendre simple l'exploration
- Simple à partager

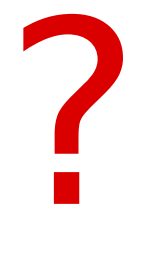

#### **Avant : Terminal R**

```
dds <- DESeqDataSetFromMatrix(countData = 
cts, colData = coldata, design= \sim batch +
condition)
dds <- DESeq(dds)
resultsNames(dds) # lists the 
coefficients
res <- results(dds, name = 
"condition_trt_vs_untrt")
# or to shrink log fold changes 
# association with condition:
```

```
res <- lfcShrink(dds, 
coef="condition_trt_vs_untrt",
type="apeglm")
```
#### **Avant : Terminal R**

```
dds <- DESeqDataSetFromMatrix(countData = 
cts, colData = coldata, design= \sim batch +
condition)
```

```
dds <- DESeq(dds)
resultsNames(dds) # lists the 
coefficients
res <- results(dds, name = 
"condition_trt_vs_untrt")
```

```
# or to shrink log fold changes 
# association with condition:
res <- lfcShrink(dds, 
coef="condition_trt_vs_untrt",
type="apeglm")
```
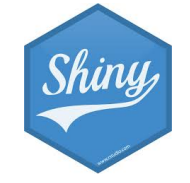

#### **Avantages**

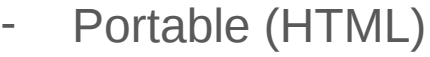

- Accessible partout
- Interactif (paramétrable, graphes dynamiques, ...)

### **Inconvénients**

- Mélange de R et de HTML

#### **Avant : Terminal R**

```
dds <- DESeqDataSetFromMatrix(countData = 
cts, colData = coldata, design= \sim batch +
condition)
```

```
dds <- DESeq(dds)
resultsNames(dds) # lists the 
coefficients
res <- results(dds, name = 
"condition_trt_vs_untrt")
```

```
# or to shrink log fold changes 
# association with condition:
res <- lfcShrink(dds, 
coef="condition_trt_vs_untrt",
type="apeglm")
```
# **Après** aramatan .<br>Differential analysis

**Pourquoi ?**

- Avoir une trace de l'analyse (date, heure, paramètres, …)
- Stocker les versions des outils

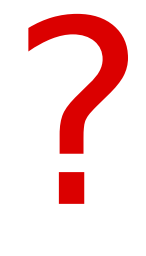

**Avant** 

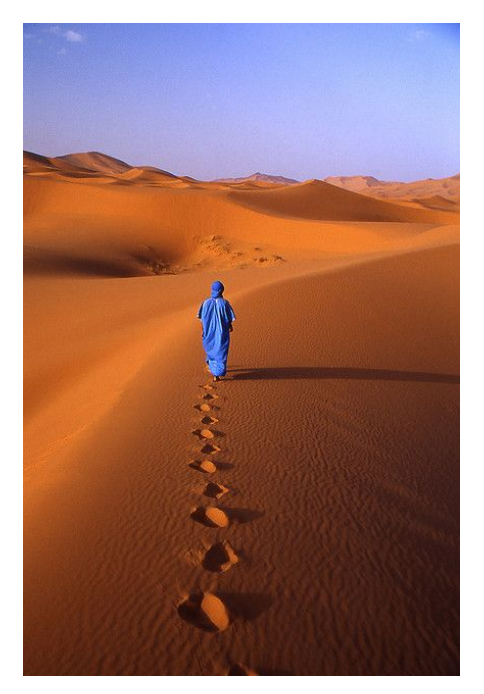

#### Claire Toffano-Nioche 06/06/2019 06/06/2019 57

**Avant** 

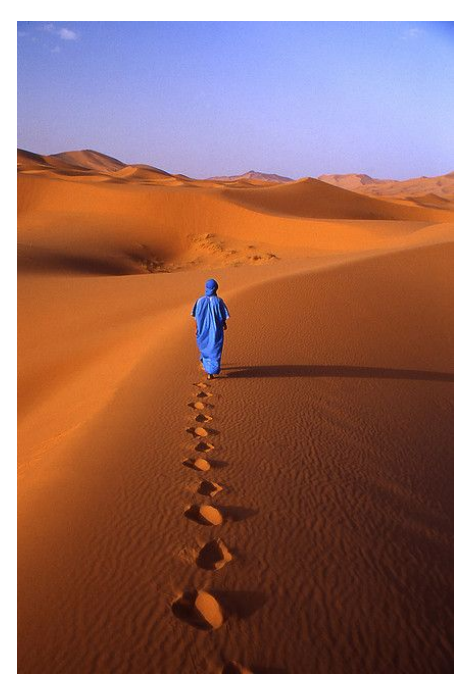

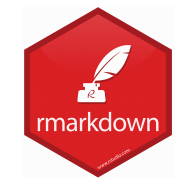

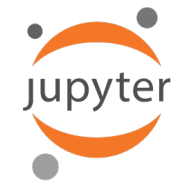

#### **Avantages**

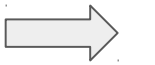

- Syntaxe simple (Markdown)
- Partage (PDF, HTML, ...)

#### **Inconvénients**

- Rares problèmes de visualisation en

#### **Avant** Après

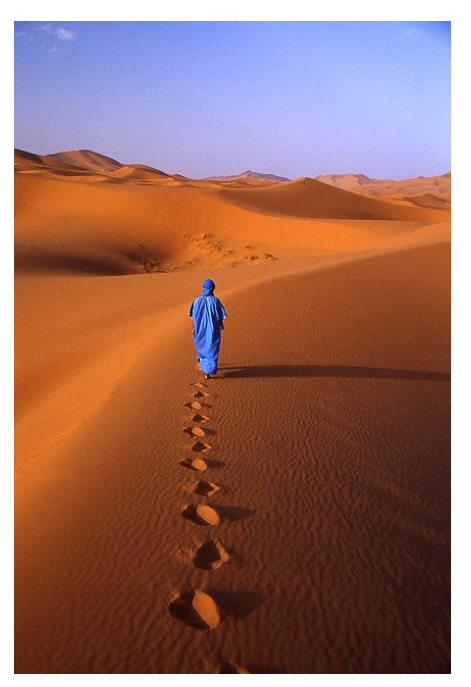

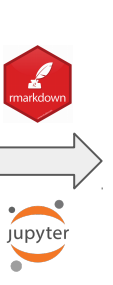

#### Rapport

#### Description of raw data

The objective of this application is to find the differentially expressed genes after using the FAIR. Bloinfo workflow

#### Conditions

The count data files and associated biological conditions are listed in the following table

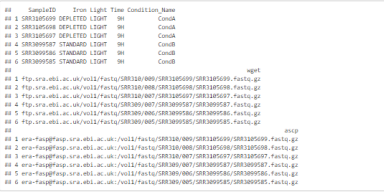

Table 1: Data files and associated biological conditions

Count table

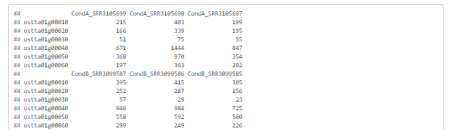

Table 2: View of the count data table.

Looking at the summary of the count table provides a basic description of these raw counts (min and max values, median, etc).

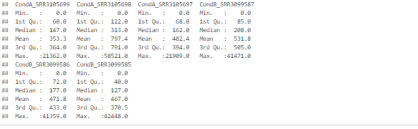

Table 3: Summary of the raw counts.

#### Claire Toffano-Nioche 06/06/2019 06/06/2019 59

# Conclusion

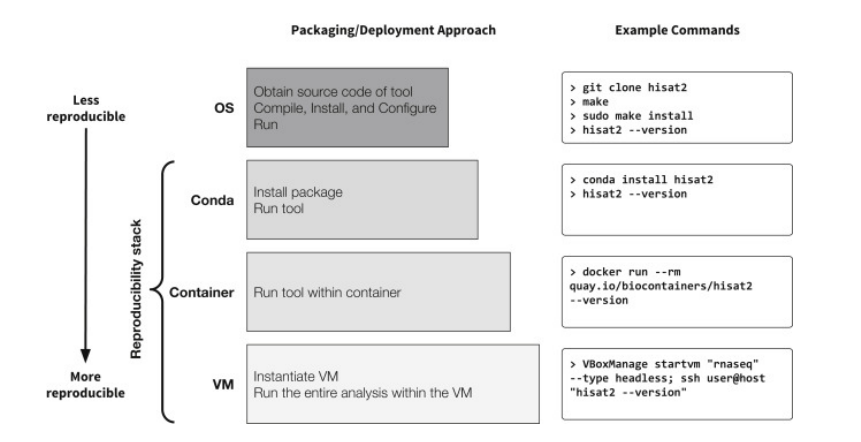

**Practical Computational Reproducibility in the Life Sciences,** Björn Grüning *et al*,

2018

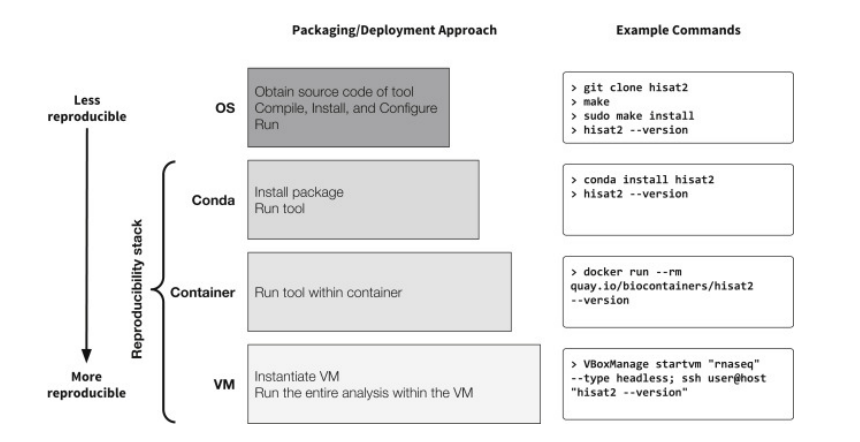

**Practical Computational Reproducibility in the Life Sciences,** Björn Grüning *et al*,

2018

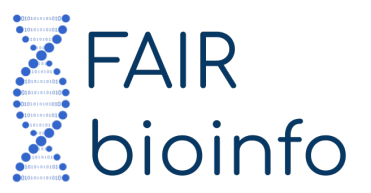

#### Claire Toffano-Nioche 06/06/2019

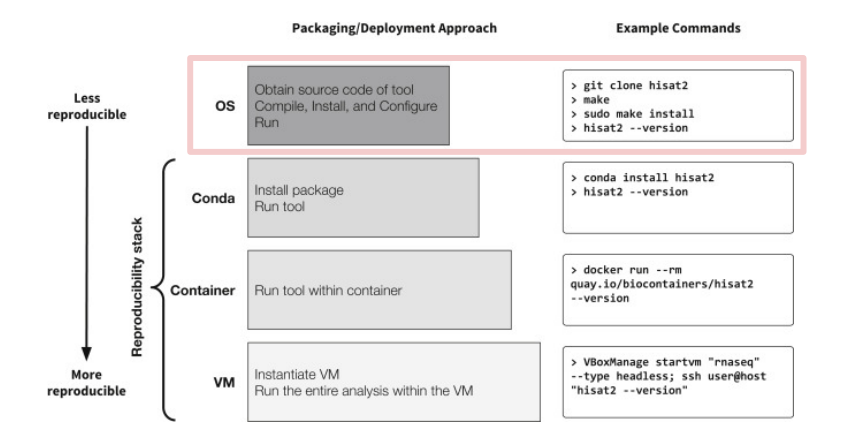

**Practical Computational Reproducibility in the Life Sciences,** Björn Grüning *et al*,

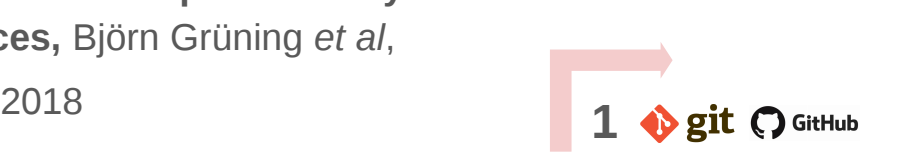

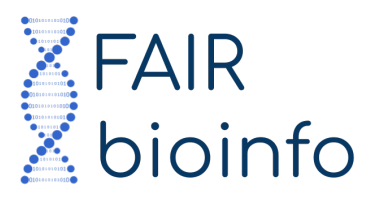

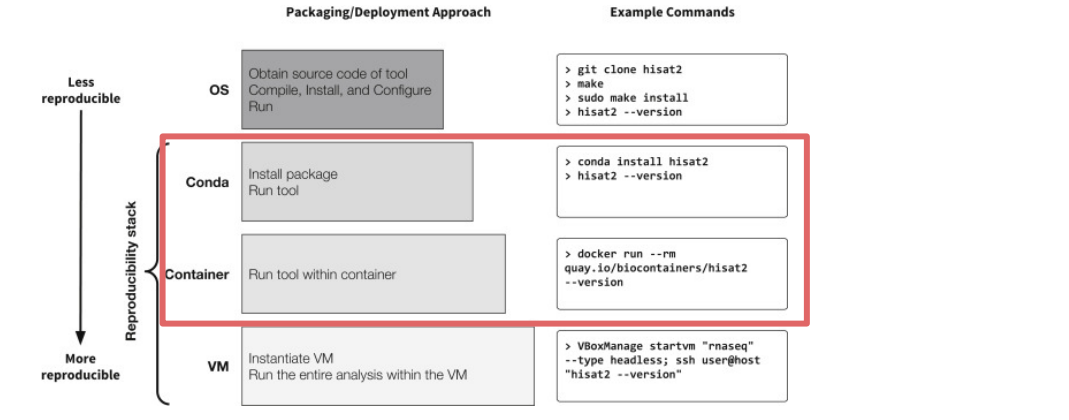

**Practical Computational Reproducibility in the Life Sciences,** Björn Grüning *et al*,

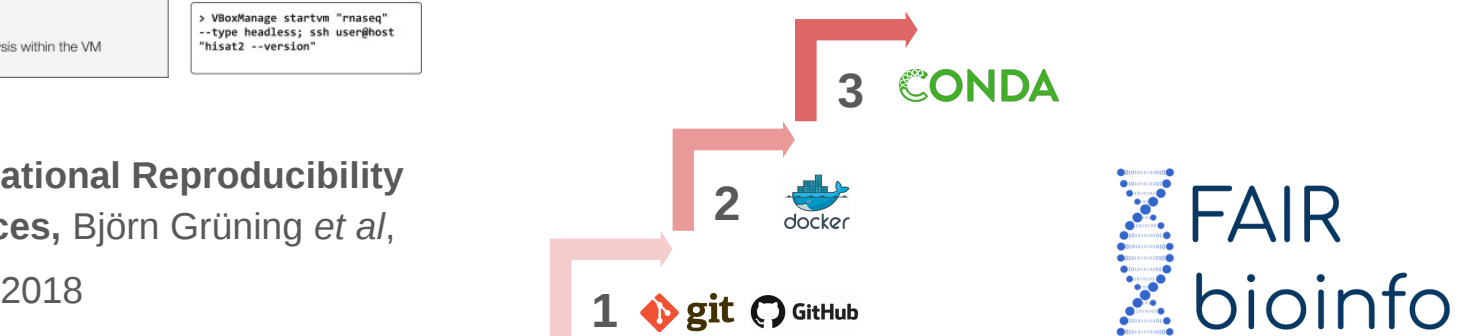

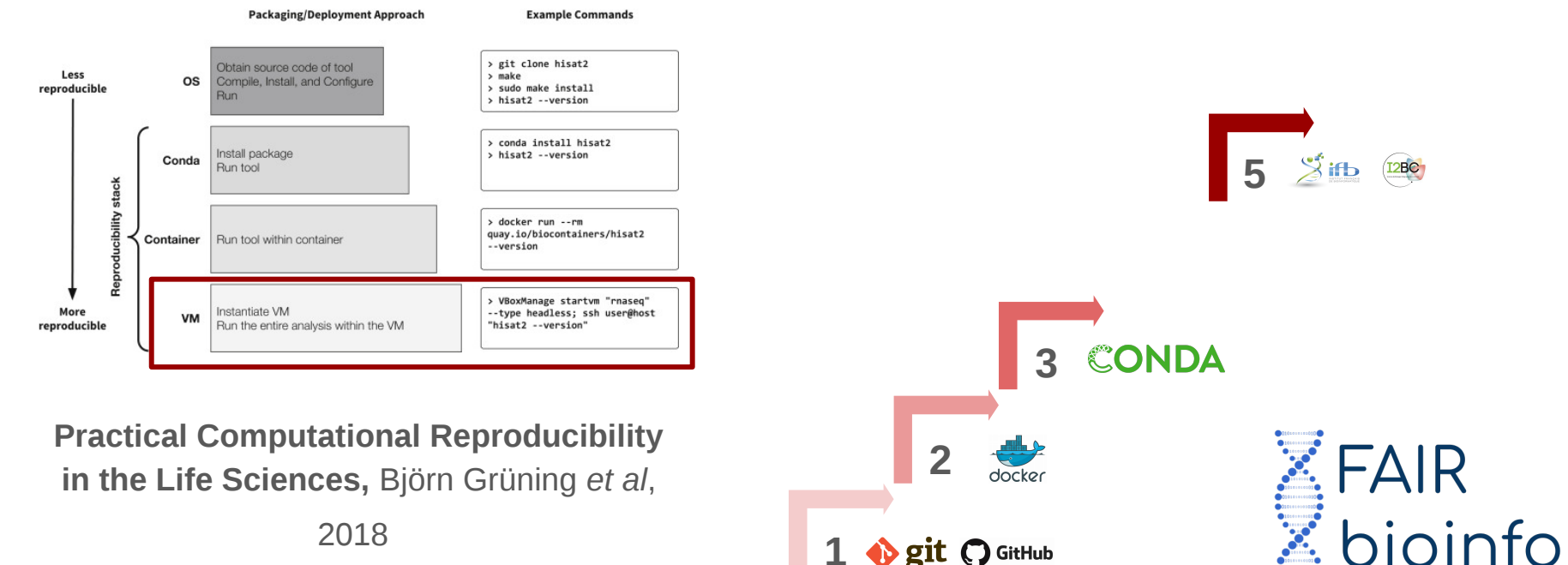

<sup>2018</sup> **1**

**Deit O GitHub** 

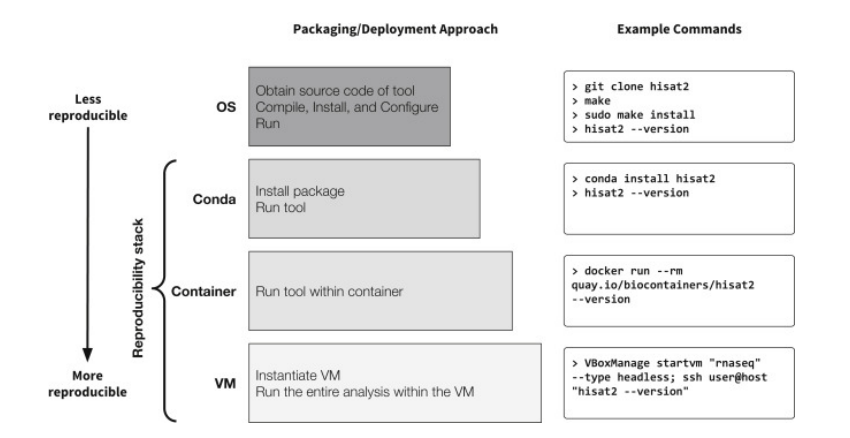

**Practical Computational Reproducibility in the Life Sciences,** Björn Grüning *et al*,

**1**

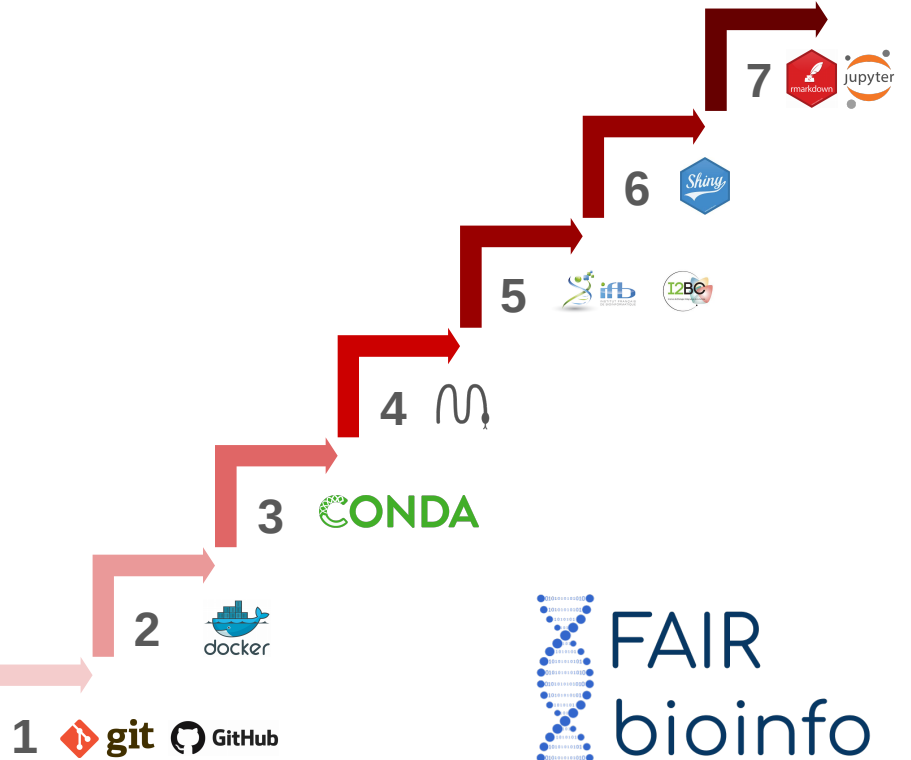

# Limites

### **FAIR\_bioinfo :**

- usage d'une VM déjà instanciée
- $mieux = creer sa proper image de VM$

### **Reproductibilité bit à bit ?**

- conteneur exploite qq unes des ressources de la machine support
- $\bullet$  mieux = contrôle de version de l'environnement (Nix, Guix)

### **Parallélisation :**

- perte de l'ordre des calculs, multithreading, même matériel ?
- mieux =  $\ldots$ ?

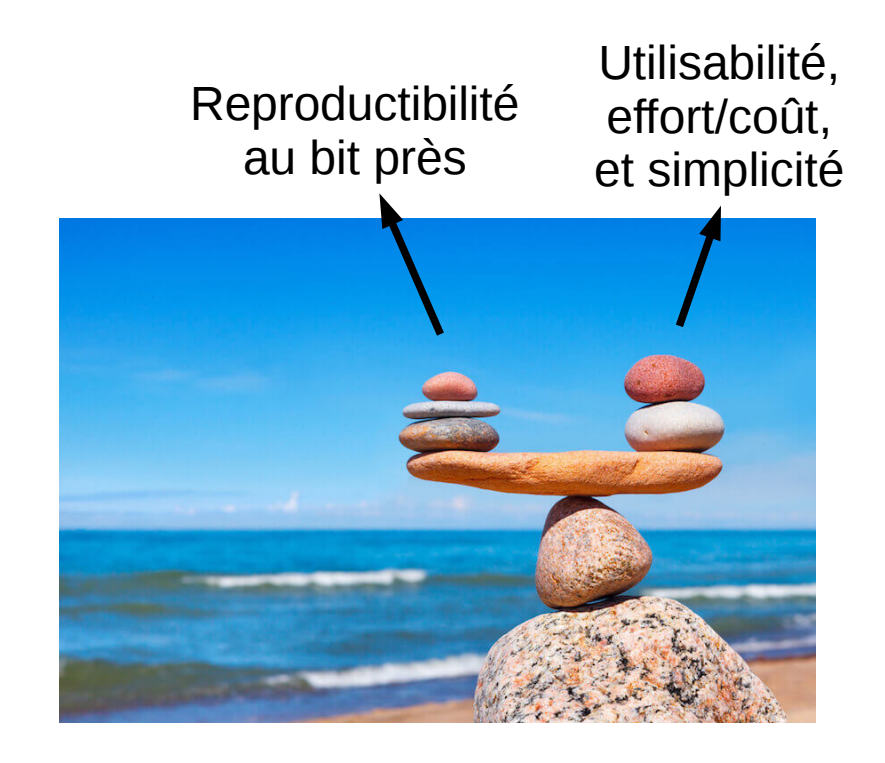

### Take home messages

Une vraie réflexion sur la reproductibilité des analyses en Bioinformatique

Proposition d'une solution qui aide à rendre reproductible n'importe quel protocole d'analyse

#### **La reproductibilité est une plus value pour la Bioinformatique !**

Pour retrouver une vidéo de cette présentation :

<https://webcast.in2p3.fr/video/la-reproductibilite-au-service-de-la-biologie-computationnelle>

### Un cercle vertueux

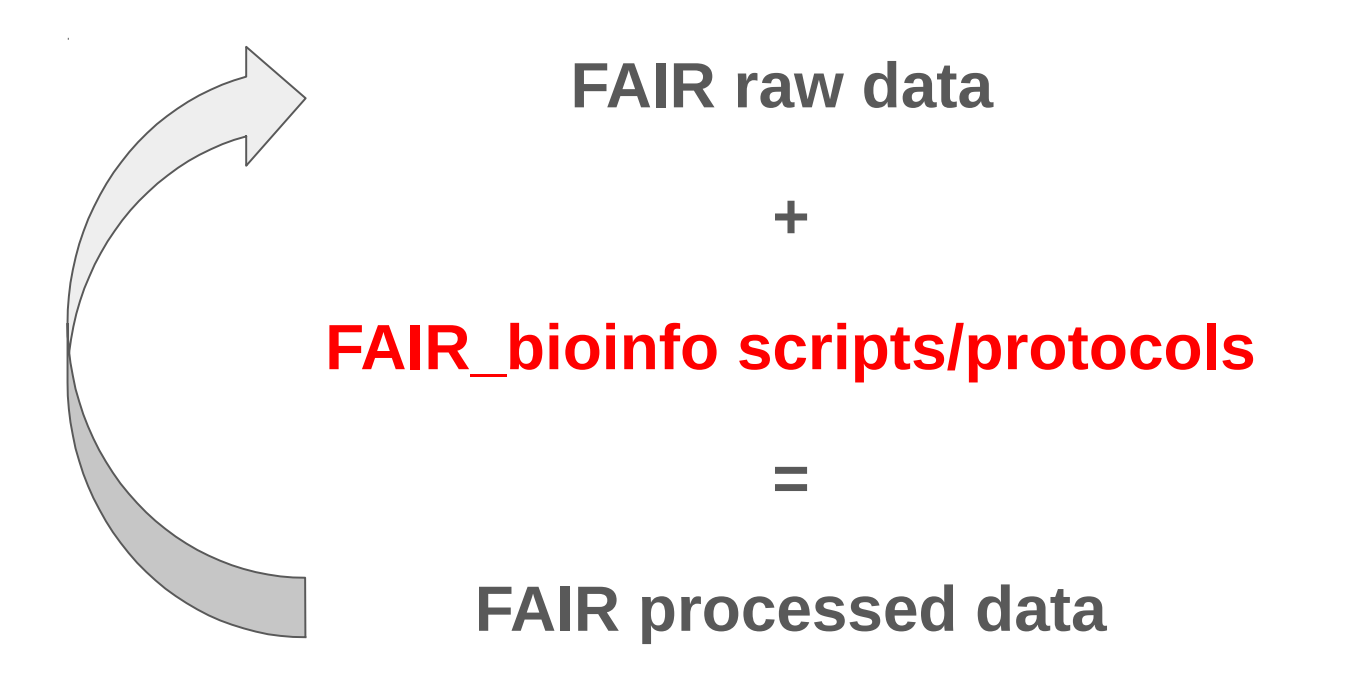